# **Building Java Programs**

Chapter 8 Lecture 8-1: Classes and Objects

reading: 8.1 - 8.2

# A programming problem

 Given a file of cities' (x, y) coordinates, which begins with the number of cities:

```
6
50 20
90 60
10 72
74 98
5 136
150 91
```

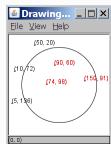

 Write a program to draw the cities on a DrawingPanel, then mark a quarantine area that turns all cities red that are within a given radius:

```
Quarantine site x? \underline{100} Quarantine site y? \underline{100} Quarantine radius? \underline{75} Stay inside!
```

#### A bad solution

```
Scanner input = new Scanner(new File("cities.txt"));
int cityCount = input.nextInt();
int[] xCoords = new int[cityCount];
int[] yCoords = new int[cityCount];
for (int i = 0; i < cityCount; i++) {
    xCoords[i] = input.nextInt(); // read each city
    yCoords[i] = input.nextInt();
}
...</pre>
```

- parallel arrays: 2+ arrays with related data at same indexes.
  - · Considered poor style.

3

#### Observations

- The data in this problem is a set of points.
- It would be better stored as Point objects.
  - A Point would store a city's x/y data.
  - We could compare distances between Points to see whether to quarantine a given city.

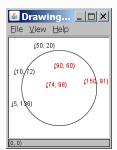

- Each Point would know how to draw itself.
- The overall program would be shorter and cleaner.

# Clients of objects

- client program: A program that uses objects.
  - Example: Art is a client of DrawingPanel and Graphics.

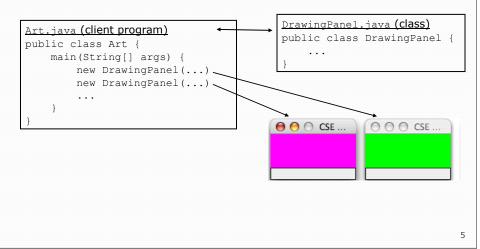

# Classes and objects

- class: A program entity that represents either:
  - 1. A program / module, or
  - 2. A template for a new type of objects.
  - The DrawingPanel class is a template for creating DrawingPanel objects.
- object: An entity that combines state and behavior.
  - **object-oriented programming (OOP)**: Programs that perform their behavior as interactions between objects.

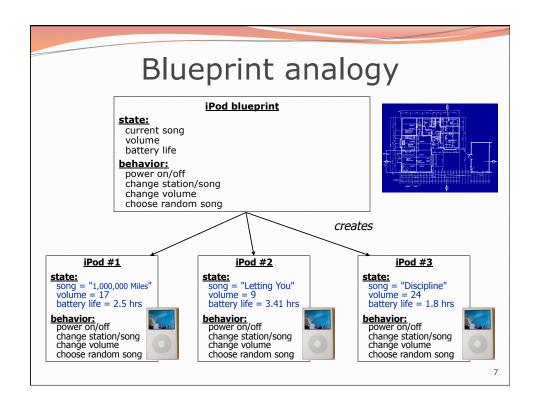

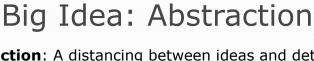

- abstraction: A distancing between ideas and details.
  - We can use objects without knowing how they work.
- abstraction in an iPod:
  - You understand its external behavior (buttons, screen).
  - You don't understand its inner details, and you don't need

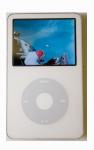

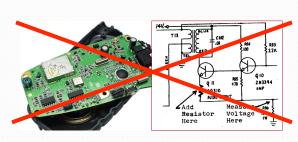

#### Our task

- We will implement a Point class as a way of learning about defining classes.
  - We will define a type named Point.
  - Each Point object will contain x/y data called fields.
  - Each Point object will contain behavior called methods.
  - Client programs will use the Point objects.

9

# Point objects (desired)

```
Point p1 = new Point(5, -2);
Point p2 = new Point();  // origin, (0, 0)
```

• Data in each Point object:

| Field name | Description              |
|------------|--------------------------|
| Х          | the point's x-coordinate |
| У          | the point's y-coordinate |

• Methods in each Point object:

| Method name                                      | Description                                      |
|--------------------------------------------------|--------------------------------------------------|
| setLocation( <b><x>, <y></y></x></b> )           | sets the point's x and y to the given values     |
| translate( <b><dx></dx></b> , <b><dy></dy></b> ) | adjusts the point's x and y by the given amounts |
| distance( <b></b> )                              | how far away the point is from point $p$         |
| draw( <b><g></g></b> )                           | displays the point on a drawing panel            |

.0

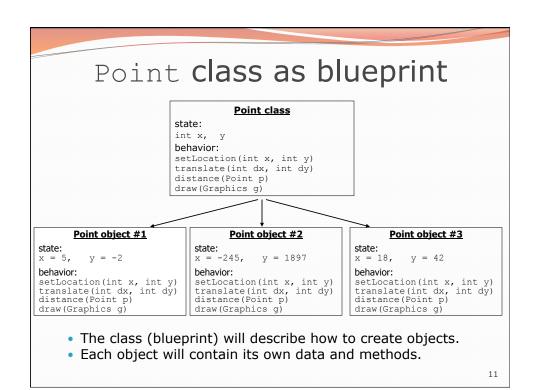

Object state:

Fields

reading: 8.2

#### Point class, version 1

```
public class Point {
    int x;
    int y;
}
```

- Save this code into a file named Point.java.
- The above code creates a new type named Point.
  - Each Point object contains two pieces of data:
    - an int named x, and
    - an int named y.
  - Point objects do not contain any behavior (yet).

13

#### **Fields**

- **field**: A variable inside an object that is part of its state.
  - Each object has its own copy of each field.
- Declaration syntax:

```
<type> <name>;
```

• Example:

#### Accessing fields

- Other classes can access/modify an object's fields.
  - access: <variable>.<field>
  - modify: <variable>.<field> = <expression>;
- Example:

```
Point p1 = new Point();
Point p2 = new Point();
System.out.println("the x-coord is " + p1.x);  // access
p2.y = 13;  // modify
```

15

#### A class and its client

- Point.java is not, by itself, a runnable program. Why not?
  - It does not contain a main method.
  - A class can be used by client programs.

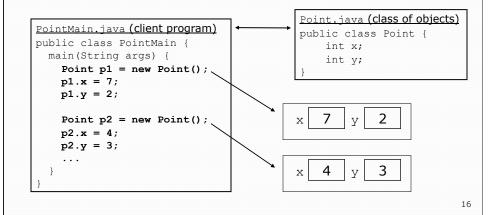

# PointMain client example

```
public class PointMain {
    public static void main(String[] args) {
        // create two Point objects
        Point p1 = new Point();
        p1.y = 2;
        Point p2 = new Point();
        p2.x = 4;

        System.out.println(p1.x + ", " + p1.y); // 0, 2

        // move p2 and then print it
        p2.x += 2;
        p2.y++;
        System.out.println(p2.x + ", " + p2.y); // 6, 1
    }
}
```

17

# Object behavior: Methods

reading: 8.2

#### Client code redundancy

Suppose our client program wants to draw Point objects:

```
// draw each city
Point p1 = new Point();
p1.x = 15;
p1.y = 37;
g.fillOval(p1.x, p1.y, 3, 3);
g.drawString("(" + p1.x + ", " + p1.y + ")", p1.x, p1.y);
```

- To draw other points, the same code must be repeated.
  - We can remove this redundancy using a method.

19

#### Eliminating redundancy, v1

We can eliminate the redundancy with a static method:

```
// Draws the given point on the DrawingPanel.
public static void draw(Point p, Graphics g) {
    g.fillOval(p.x, p.y, 3, 3);
    g.drawString("(" + p.x + ", " + p.y + ")", p.x, p.y);
}
```

• main would call the method as follows:

```
draw(p1, g);
```

What is wrong with this solution?

#### Problems with static solution

- We are missing a major benefit of objects: code reuse.
  - Every program that draws Points would need a draw method.
- The syntax doesn't match how we're used to using objects.

```
draw(p1, g); // static (bad)
```

- The whole point of classes is to combine state and behavior.
  - The draw behavior is closely related to a Point's data.
  - The method belongs inside each Point object.

```
p1.draw(g);  // inside the object (better)
```

21

#### Instance methods

 instance method (or object method): Exists inside each object of a class and gives behavior to each object.

• same syntax as static methods, but without static keyword

#### Example:

```
public void shout() {
    System.out.println("HELLO THERE!");
}
```

#### Instance method example

```
public class Point {
    int x;
    int y;

    // Draws this Point object with the given pen.
    public void draw(Graphics g) {
        ...
    }
}
```

- The draw method no longer has a Point p parameter. How will the method know which point to draw?
  - How will the method access that point's x/y data?

23

# Point objects w/ method

• Each Point object has its own copy of the draw method, which operates on that object's state:

```
Point p1 = new Point();
p1.x = 7;
p1.y = 2;
                               7
                                    У
Point p2 = new Point();
                           public void draw(Graphics g) {
p2.x = 4;
                               // this code can see p1's x and y
p2.y = 3;
p1.draw(g);
p2.draw(g);
                                4
                                         3
              p2(
                           public void draw(Graphics g) {
                               // this code can see p2's x and y
```

#### The implicit parameter

#### implicit parameter:

The object on which an instance method is called.

- During the call p1.draw(g);
   the object referred to by p1 is the implicit parameter.
- During the call p2.draw(g);
   the object referred to by p2 is the implicit parameter.
- The instance method can refer to that object's fields.
  - draw can refer to the x and y of the object it was called on.

25

#### Point class, version 2

```
public class Point {
   int x;
   int y;

// Changes the location of this Point object.
   public void draw(Graphics g) {
      g.fillOval(x, y, 3, 3);
      g.drawString("(" + x + ", " + y + ")", x, y);
   }
}
```

• Each Point object contains a draw method that draws that point at its current x/y position.

# Class method questions

- Write a method translate that changes a Point's location by a given dx, dy amount.
- Write a method distanceFromOrigin that returns the distance between a Point and the origin, (0, 0).

```
Use the formula: \sqrt{(x_2 - x_1)^2 + (y_2 - y_1)^2}
```

Modify the Point and client code to use these methods.

27

#### Class method answers

```
public class Point {
   int x;
   int y;

public void translate(int dx, int dy) {
     x = x + dx;
     y = y + dy;
   }

public double distanceFromOrigin() {
     return Math.sqrt(x * x + y * y);
   }
}
```

# Test your understanding

- What is the significance of the static keyword?
  - instance method == NOT declared static
- Is sqrt in the Math class static? Why or why not?
  - Yes, because no object is needed to use sqrt.
- Is nextInt in the Scanner class static? Why or why not?
  - No, because you need a Scanner object to use nextInt.